## **Instructions for nominating individuals to the graduate and affiliate graduate faculty**

The major steps in the nomination/approval DocuSign process are

- 1. The student's graduate program director initiates a nomination form using these instructions
- 2. The form is routed via DocuSign to the Associate Dean for Grad Ed in SOM for review/approval
- 3. The form is routed via DocuSign to the Graduate School for final review/approval
- 4. The nominee is notified of the outcome by the Graduate School

If approved at all steps, the nominated individual is appointed to either the GRADUATE FACULTY or the AFFILIATE GRADUATE FACULTY held by the VCU Graduate School. Both levels of appointment are university-wide.

Individuals appointed to the GRADUATE FACULTY can serve as advisors of MS and PHD students, and can also serve on graduate advisory committees of MS and PHD students. These appointments are typically suitable for VCU tenure-stream faculty members with the appropriate training and experience required to advise MS and PHD students. These appointments are typically for extended periods of time and can last for up to the duration of the faculty member's employment at VCU.

Individuals appointed to the AFFILIATE GRADUATE FACULTY can serve on graduate advisory committees for MS and PHD students, but cannot serve as advisors for MS and PHD students. These appointments are typically suitable for VCU term faculty members, VCU clinical faculty members, or individuals outside of VCU with the expertise and experience required to serve on advisory committees for MS and PHD students. These appointments are for fixed amounts of time (see form).

The above are general guidelines and therefore nominations/appointments of individuals to the GRADUATE FACULTY or the AFFILIATE GRADUATE FACULTY are made on a case-by-case basis.

A student must propose their graduate advisory committee or work with their program director to propose a change in permanent advisor within GradTrak in addition to and in parallel with the process described here.

## **Specific instructions for nominations proceeding through the School of Medicine.**

1. Graduate program directors go to thi[s link](https://na3.docusign.net/Member/PowerFormSigning.aspx?PowerFormId=8b233d47-5953-45de-894f-11375cdc4af9)

 $\sim 10^{-1}$ 

a. Input the information as shown here and click 'BEGIN SIGNING'

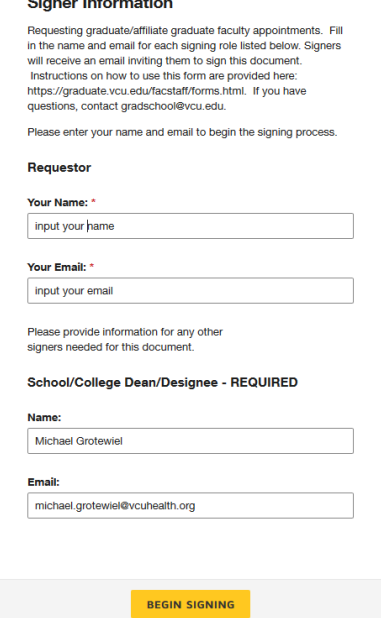

- b. Complete the form on the subsequent page in their browser
	- i. input all requested/indicated information as shown in the screenshot below
	- ii. under 'Type of Appointment', select either GRADUATE FACULTY or AFFILIATE GRADUATE FACULTY per the guidance at the top of these instructions, and include term of appointment information for affiliate graduate faculty requests (typically for committee only, dates can be approximate)
- c. Attach CV of nominee

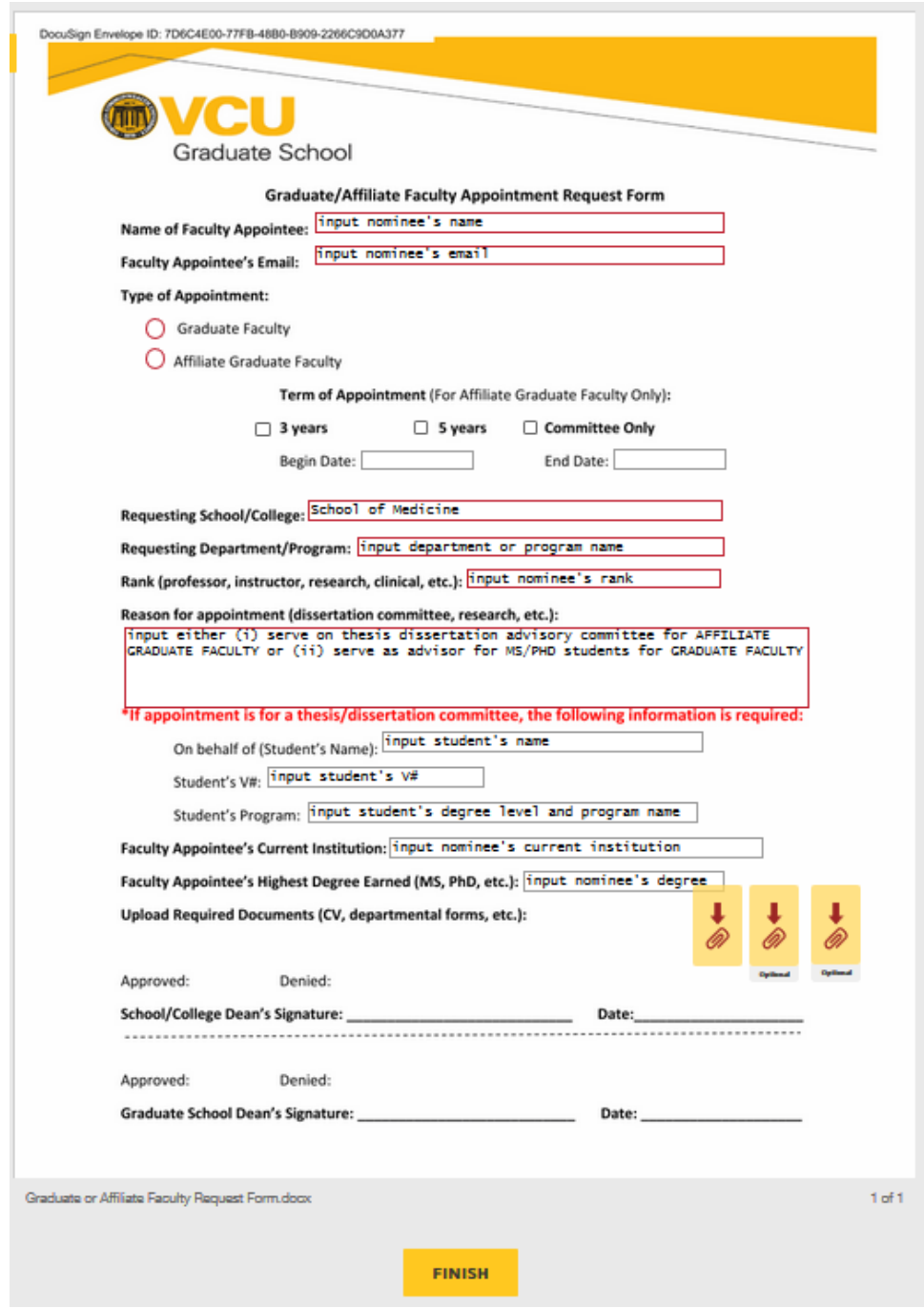

d. Click 'FINISH'